DELPHI : PDF

https://www.100test.com/kao\_ti2020/646/2021\_2022\_\_E8\_AE\_A1\_  $E7_AE_97_E6_9C_BA_E4_c97_646937.htm$ :

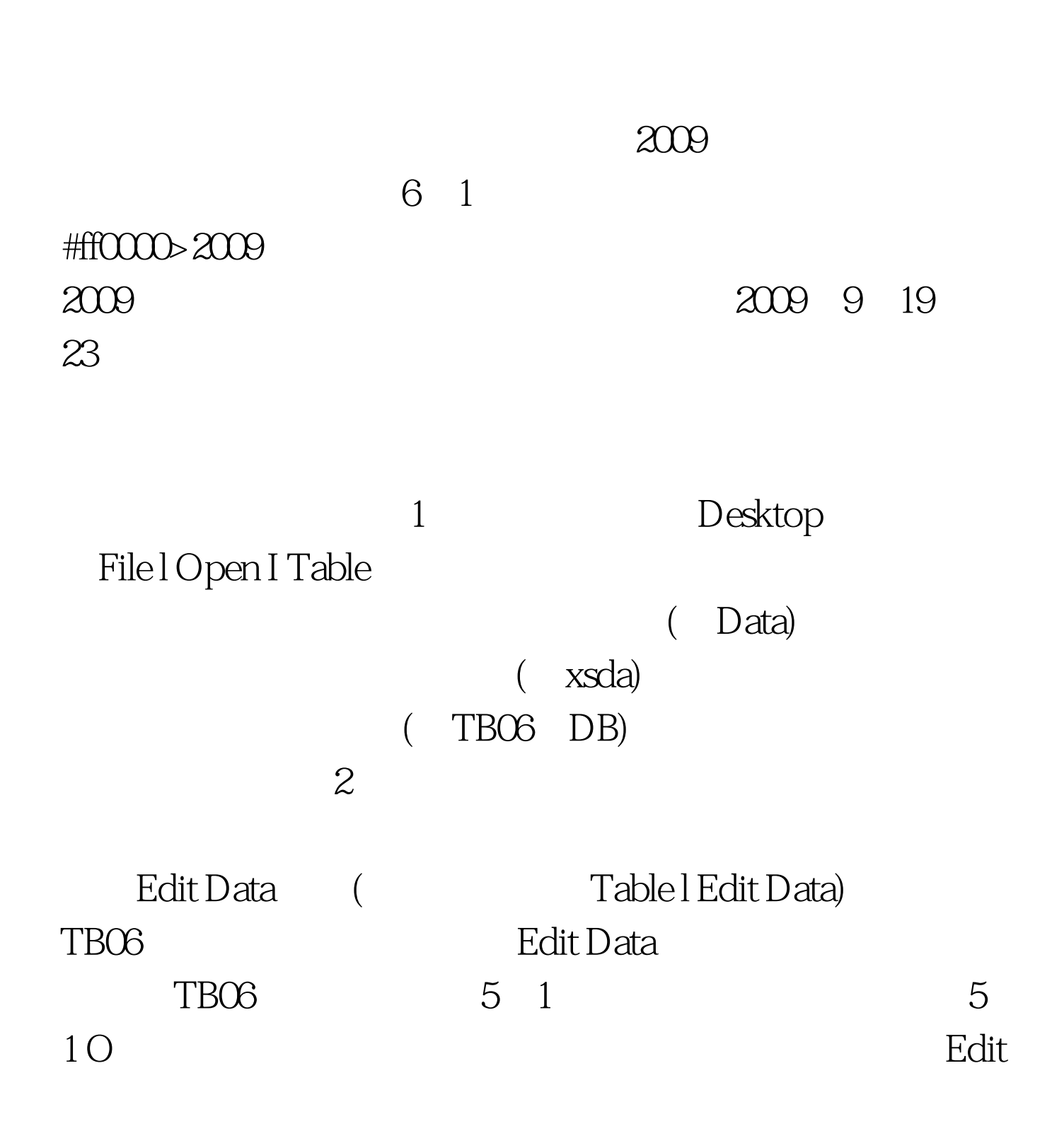

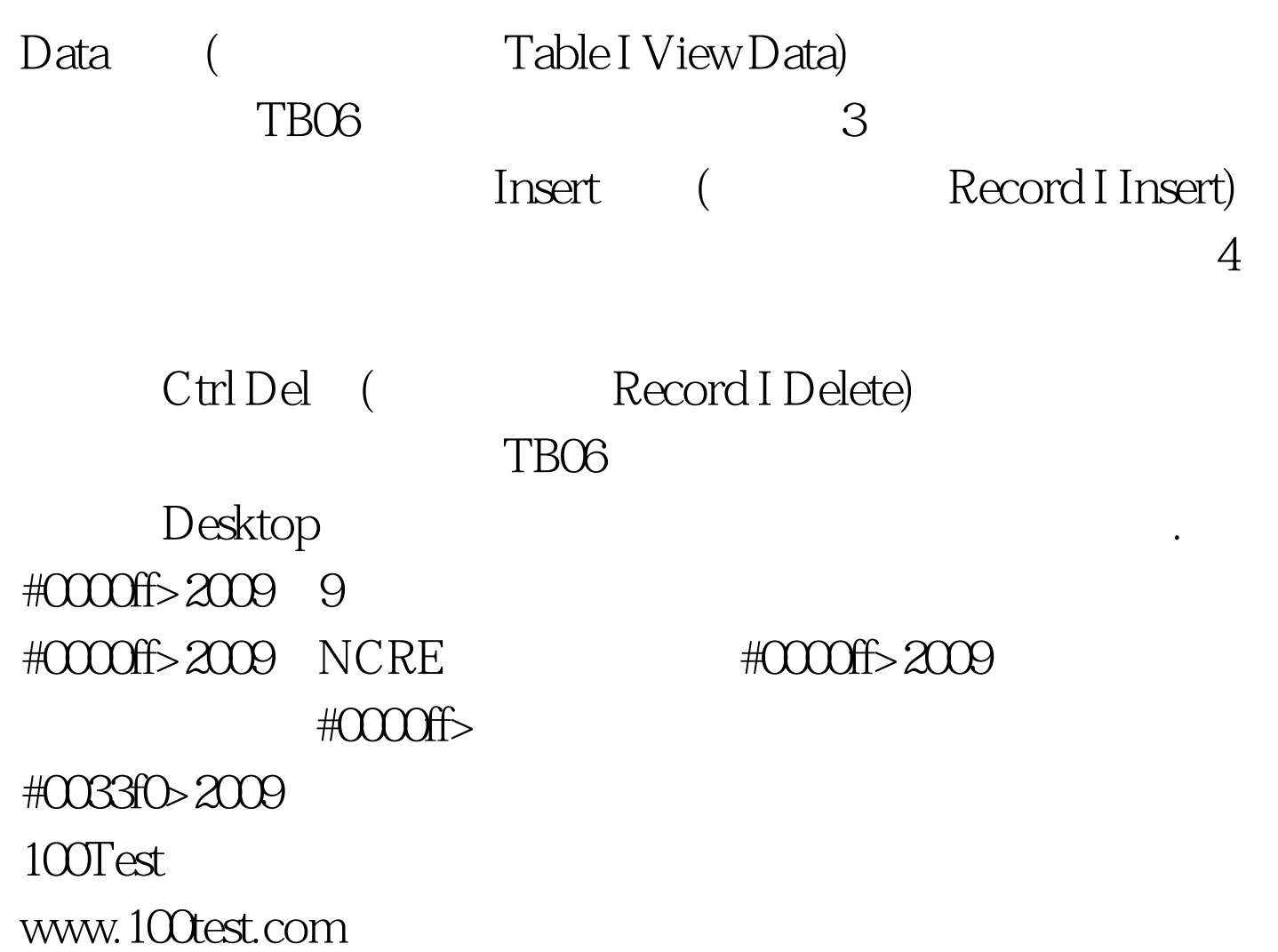